## TOOVIC 弦巻営業所-用賀駅 バスタイムスケジュールと路線図

弦巻営業所-用賀駅 用賀駅 [アプリを使って見る](https://moovitapp.com/index/api/onelink/3986059930?pid=Web_SEO_Lines-PDF&c=Footer_Button&is_retargeting=true&af_inactivity_window=30&af_click_lookback=7d&af_reengagement_window=7d&GACP=v%3D2%26tid%3DG-27FWN98RX2%26cid%3DGACP_PARAM_CLIENT_ID%26en%3Dinstall%26ep.category%3Doffline%26ep.additional_data%3DGACP_PARAM_USER_AGENT%26ep.page_language%3Dja%26ep.property%3DSEO%26ep.seo_type%3DLines%26ep.country_name%3D%25E6%2597%25A5%25E6%259C%25AC%26ep.metro_name%3D%25E6%259D%25B1%25E4%25BA%25AC&af_sub4=SEO_other&af_sub8=%2Findex%2Fja%2Fline-pdf-%25E6%259D%25B1%25E4%25BA%25AC%25E9%2583%25BD___Tokyo-5615-1583300-46749072&af_sub9=View&af_sub1=5615&af_sub7=5615&deep_link_sub1=5615&deep_link_value=moovit%3A%2F%2Fline%3Fpartner_id%3Dseo%26lgi%3D46749072%26add_fav%3D1&af_ad=SEO_other_%E5%BC%A6%E5%B7%BB%E5%96%B6%E6%A5%AD%E6%89%80-%E7%94%A8%E8%B3%80%E9%A7%85_%E7%94%A8%E8%B3%80%E9%A7%85_%E6%9D%B1%E4%BA%AC_View&deep_link_sub2=SEO_other_%E5%BC%A6%E5%B7%BB%E5%96%B6%E6%A5%AD%E6%89%80-%E7%94%A8%E8%B3%80%E9%A7%85_%E7%94%A8%E8%B3%80%E9%A7%85_%E6%9D%B1%E4%BA%AC_View)

弦巻営業所-用賀駅 バス行用賀駅にはルートが1つあります。平日の運行時間は次のとおりです。

(1)用賀駅:07:05

Moovitアプリを使用して、最寄りの弦巻営業所-用賀駅 バス駅を見つけ、次の弦巻営業所-用賀駅バスが到着するのはい つかを調べることができます。

## 最終停車地**:** 用賀駅

9回停車

お線スケジュールを見る

弦巻営業所

弦巻三丁目

山谷橋

桜新町駅

桜新町二丁目

駒大高校裏

上用賀三丁目

用賀

用賀駅

弦巻営業所**-**用賀駅 バスタイムスケジュール 用賀駅ルート時刻表:

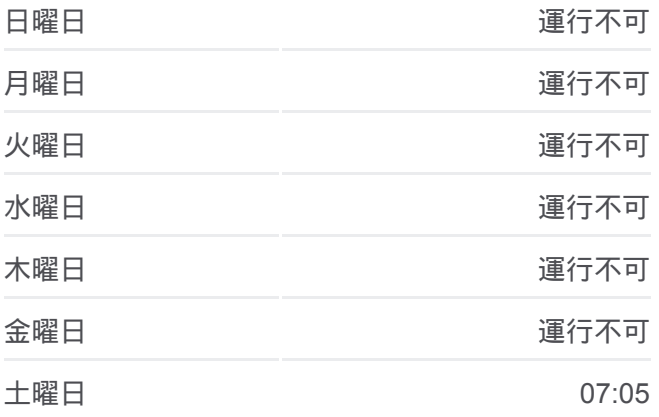

弦巻営業所**-**用賀駅 バス情報 道順**:** 用賀駅 停留所**:** 9 旅行期間**:** 14 分 路線概要**:**

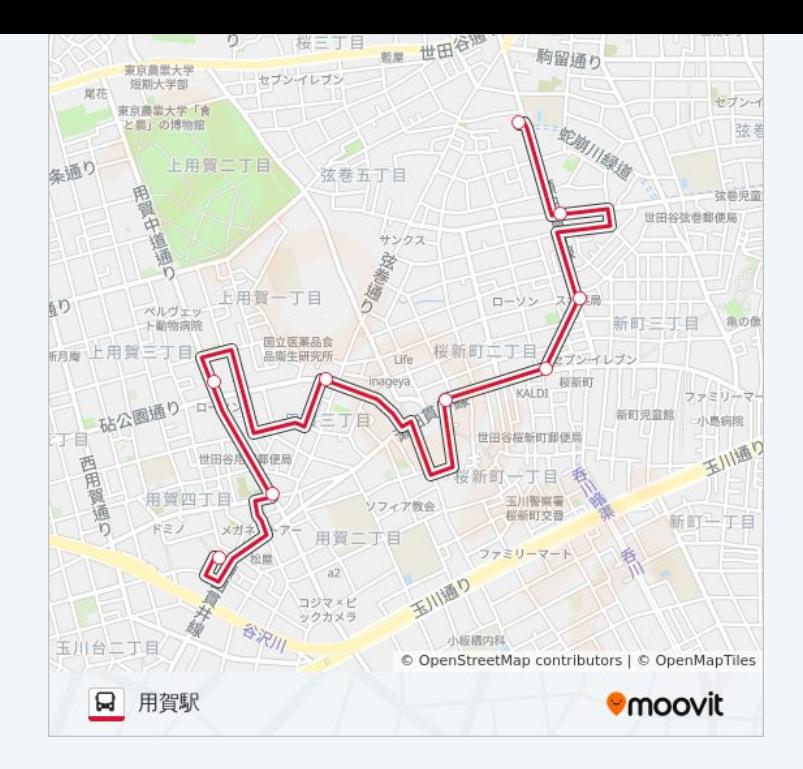

弦巻営業所-用賀駅 バスのタイムスケジュールと路線図は、moovitapp.com のオフラインPDFでご覧いただけます。 [Moovit App](https://moovitapp.com/%E6%9D%B1%E4%BA%AC%E9%83%BD___tokyo-5615/lines/%E5%BC%A6%E5%B7%BB%E5%96%B6%E6%A5%AD%E6%89%80_%E7%94%A8%E8%B3%80%E9%A7%85/46749072/5461246/ja?ref=2&poiType=line&customerId=4908&af_sub8=%2Findex%2Fja%2Fline-pdf-%25E6%259D%25B1%25E4%25BA%25AC%25E9%2583%25BD___Tokyo-5615-1583300-46749072&utm_source=line_pdf&utm_medium=organic&utm_term=%E7%94%A8%E8%B3%80%E9%A7%85)を使用して、ライブバ スの時刻、電車のスケジュール、または地下鉄のスケジュール、東京内の すべての公共交通機関の手順を確認します。

Moovit[について](https://moovit.com/about-us/?utm_source=line_pdf&utm_medium=organic&utm_term=%E7%94%A8%E8%B3%80%E9%A7%85) · MaaS[ソリューション](https://moovit.com/maas-solutions/?utm_source=line_pdf&utm_medium=organic&utm_term=%E7%94%A8%E8%B3%80%E9%A7%85) · [サポート対象国](https://moovitapp.com/index/ja/%E5%85%AC%E5%85%B1%E4%BA%A4%E9%80%9A%E6%A9%9F%E9%96%A2-countries?utm_source=line_pdf&utm_medium=organic&utm_term=%E7%94%A8%E8%B3%80%E9%A7%85) · Mooviter[コミュニティ](https://editor.moovitapp.com/web/community?campaign=line_pdf&utm_source=line_pdf&utm_medium=organic&utm_term=%E7%94%A8%E8%B3%80%E9%A7%85&lang=en)

© 2024 Moovit - All Rights Reserved.

ライブで到着時間を確認する。